## ТЕМА **3** СЛОЖНЫЕ РАЗРЕЗЫ

## Цель работы*:*

Изучение и практическое применение правил изображения предметов с использованием сложных разрезов в соответствии с ГОСТ 2.305–68.

Номер варианта задания соответствует двум последним цифрам номера зачетной книжки.

## Методические указания по выполнению*:*

Сложным разрезом называется разрез, выполненный двумя и более плоскостями. Разрез, выполненный двумя и более параллельными плоскостями, называется ступенчатым (рис. 22). Разрез, выполненный двумя и более плоскостями, пересекаются под углом отличным от 90°, называется ломаным разрезом (рис. 23)

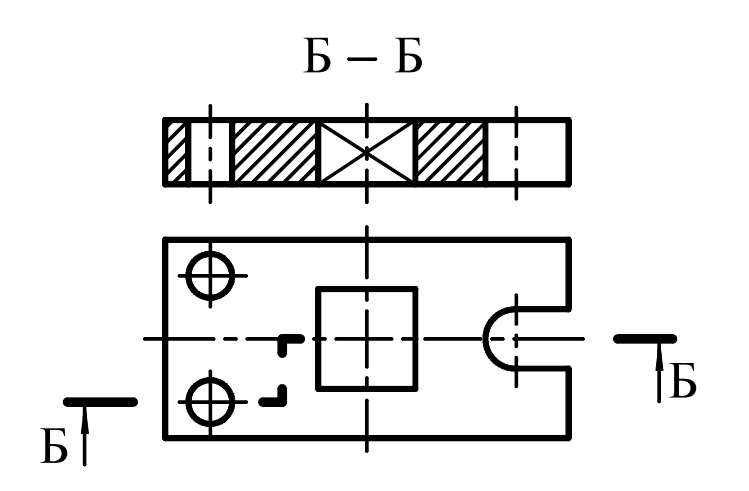

Рис. 22

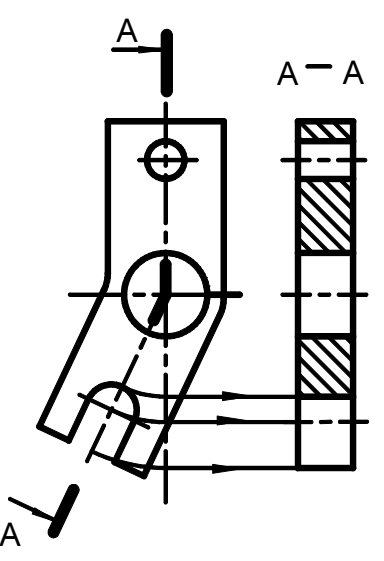

Рис. 23

## Содержание и оформление*:*

- 1. Перечертить заданные виды деталей, увеличив размеры в два раза.
- 2. Достроить третий вид.
- 3. Построить ступенчатый разрез, совместив его с одним из основных видов.
- 4. Проставить размеры на форму элементов детали, их взаимное положение и габаритные размеры.

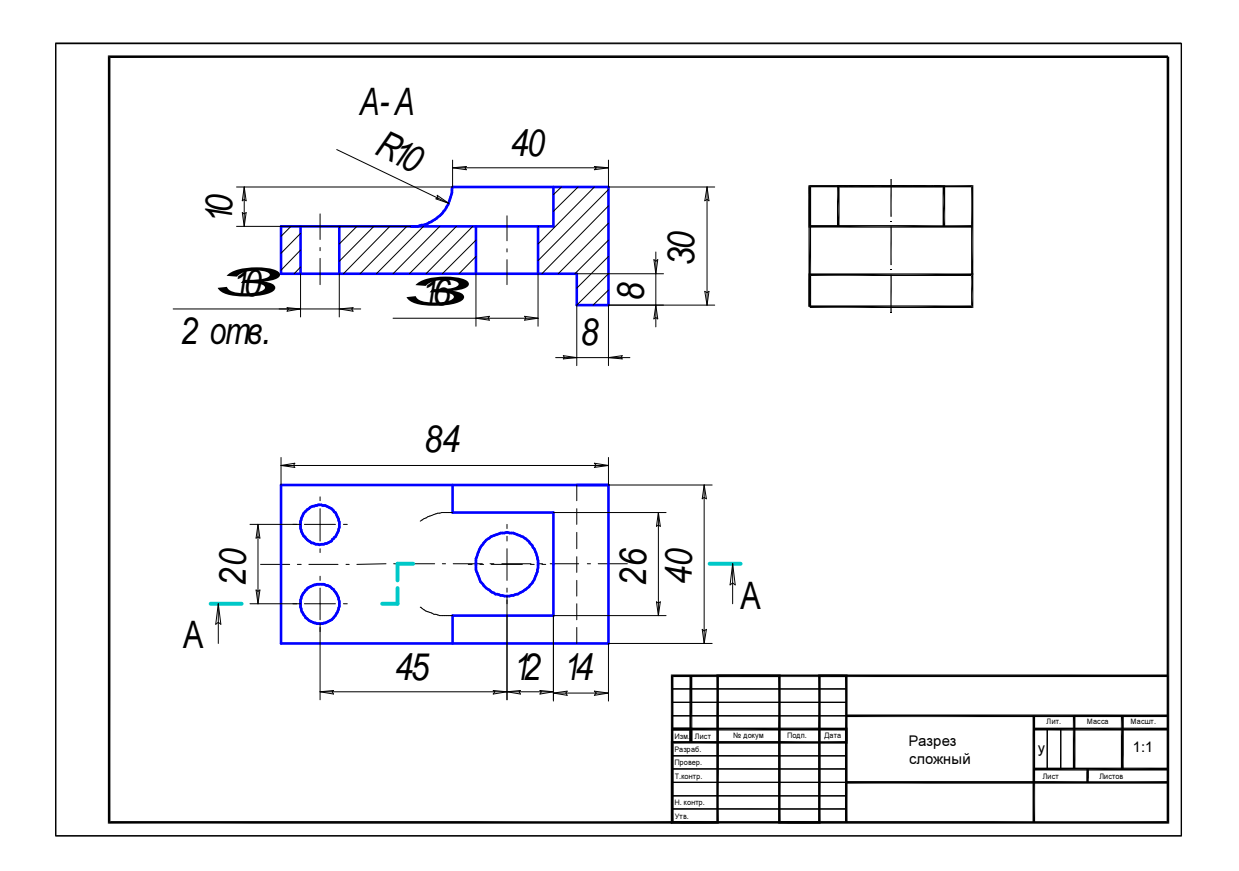

Рис. 24 Образец выполнения задания

Таблица *8* Варианты задания *«*Разрез сложный*»:* 

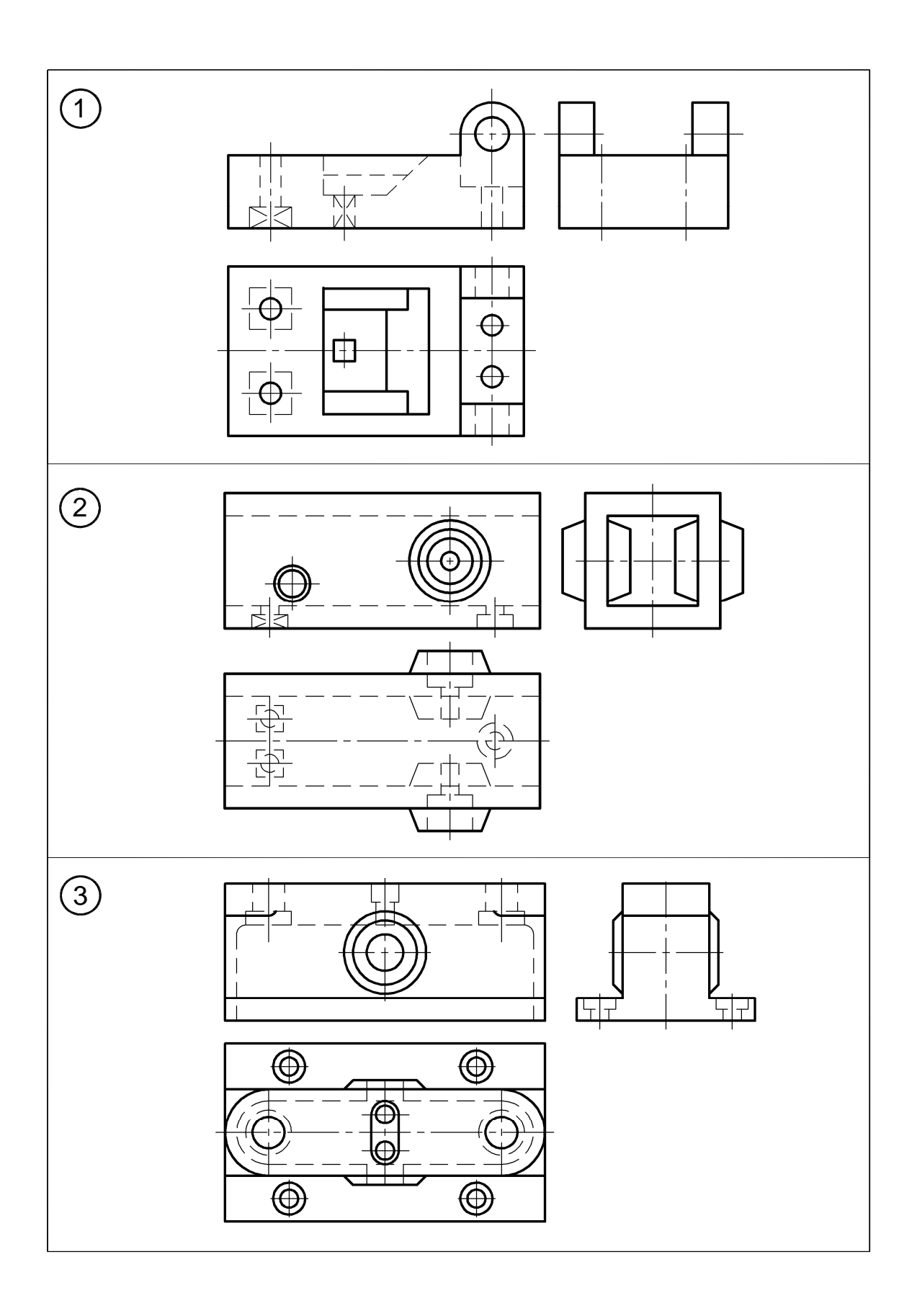

Таблица *8 (*продолжение*)*

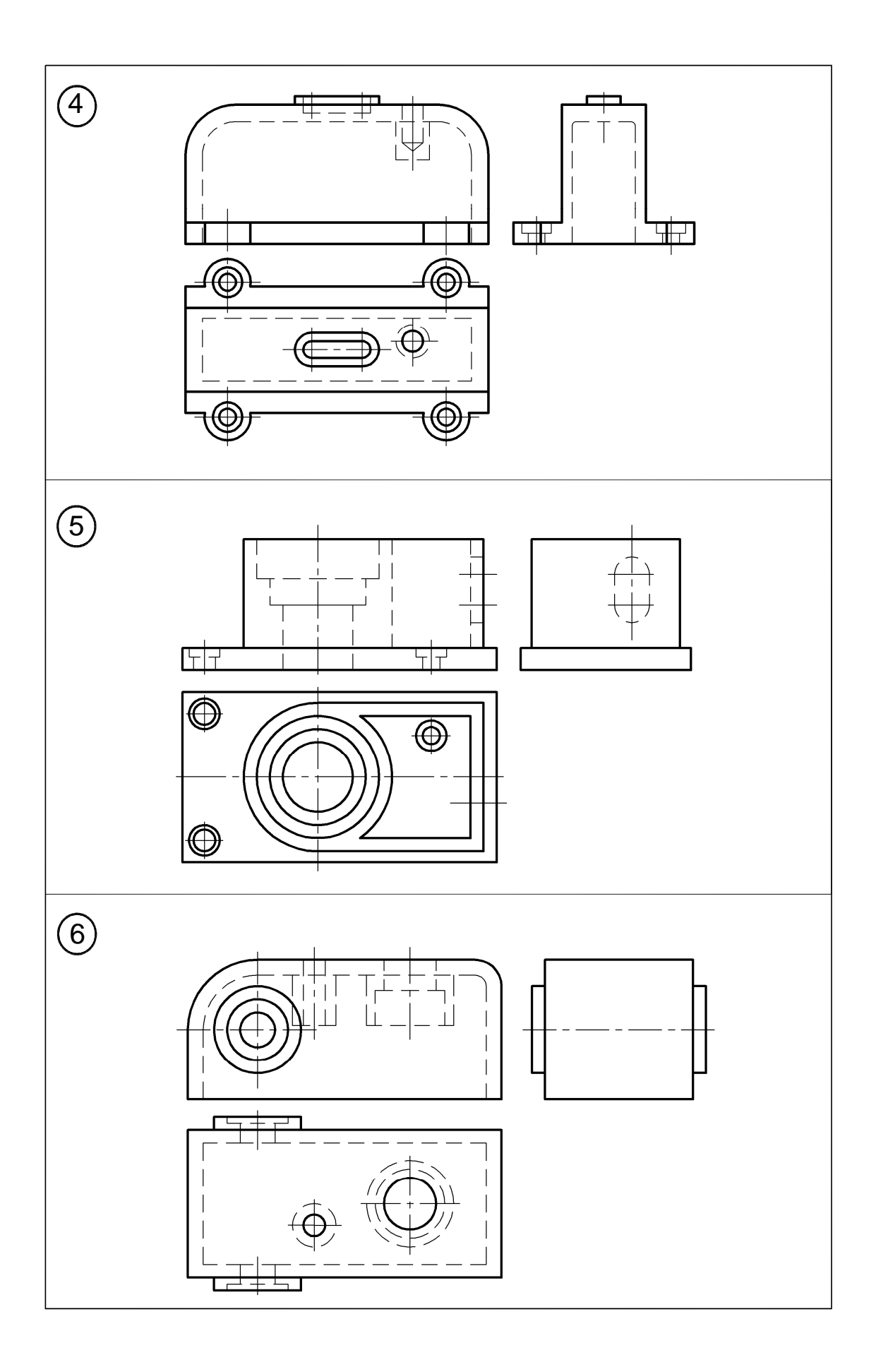

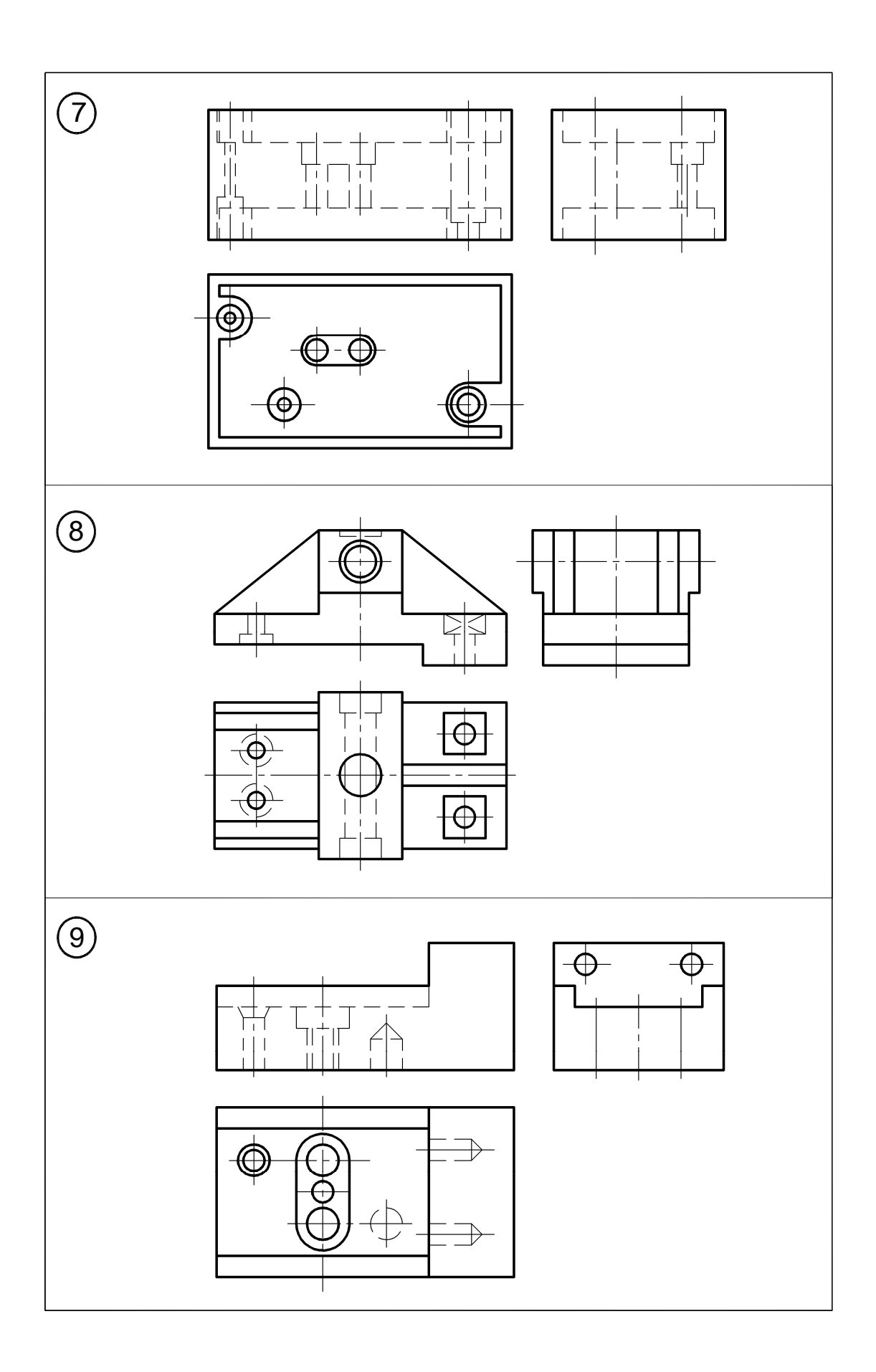

Таблица *8 (*продолжение*)*

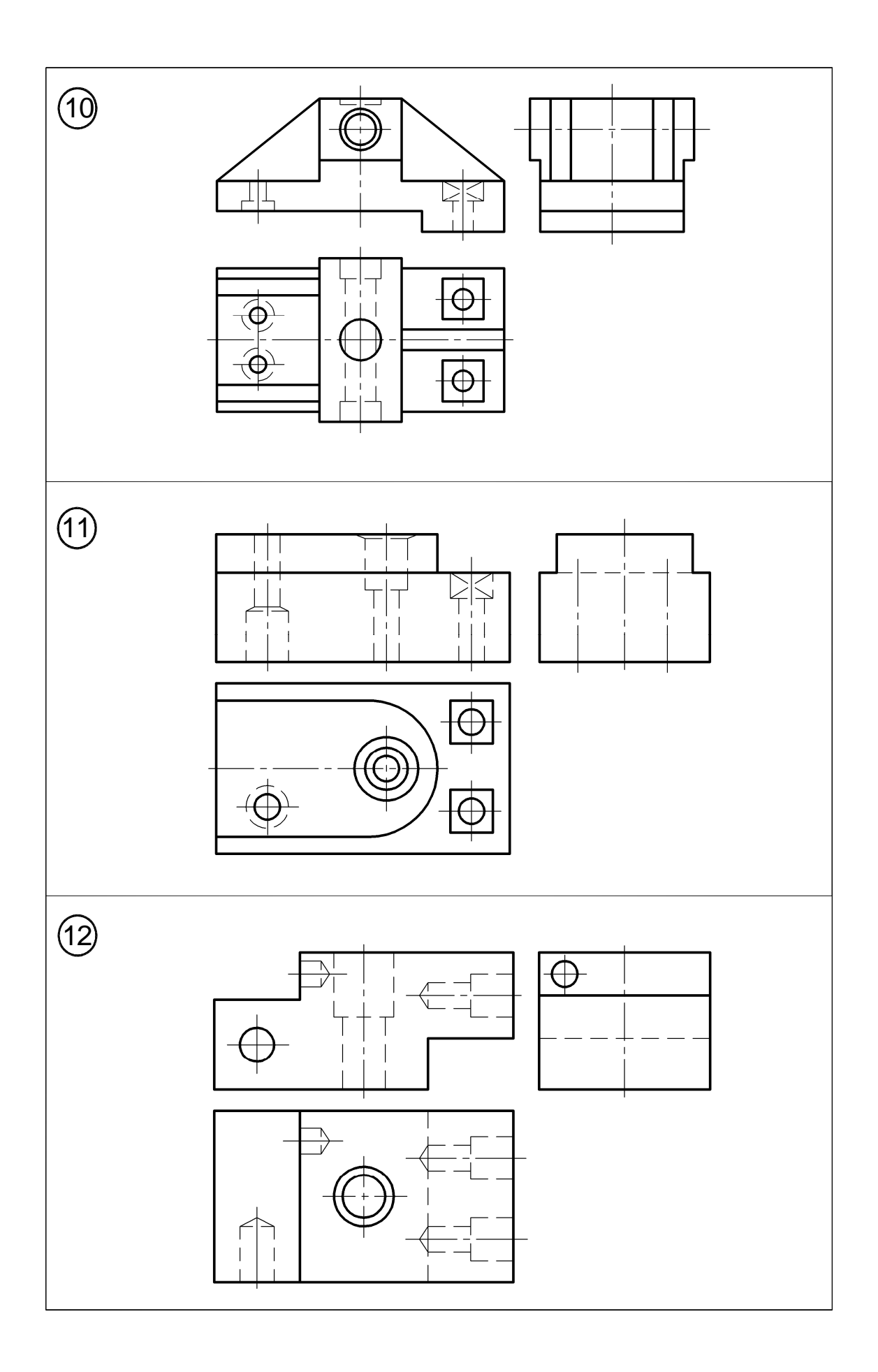

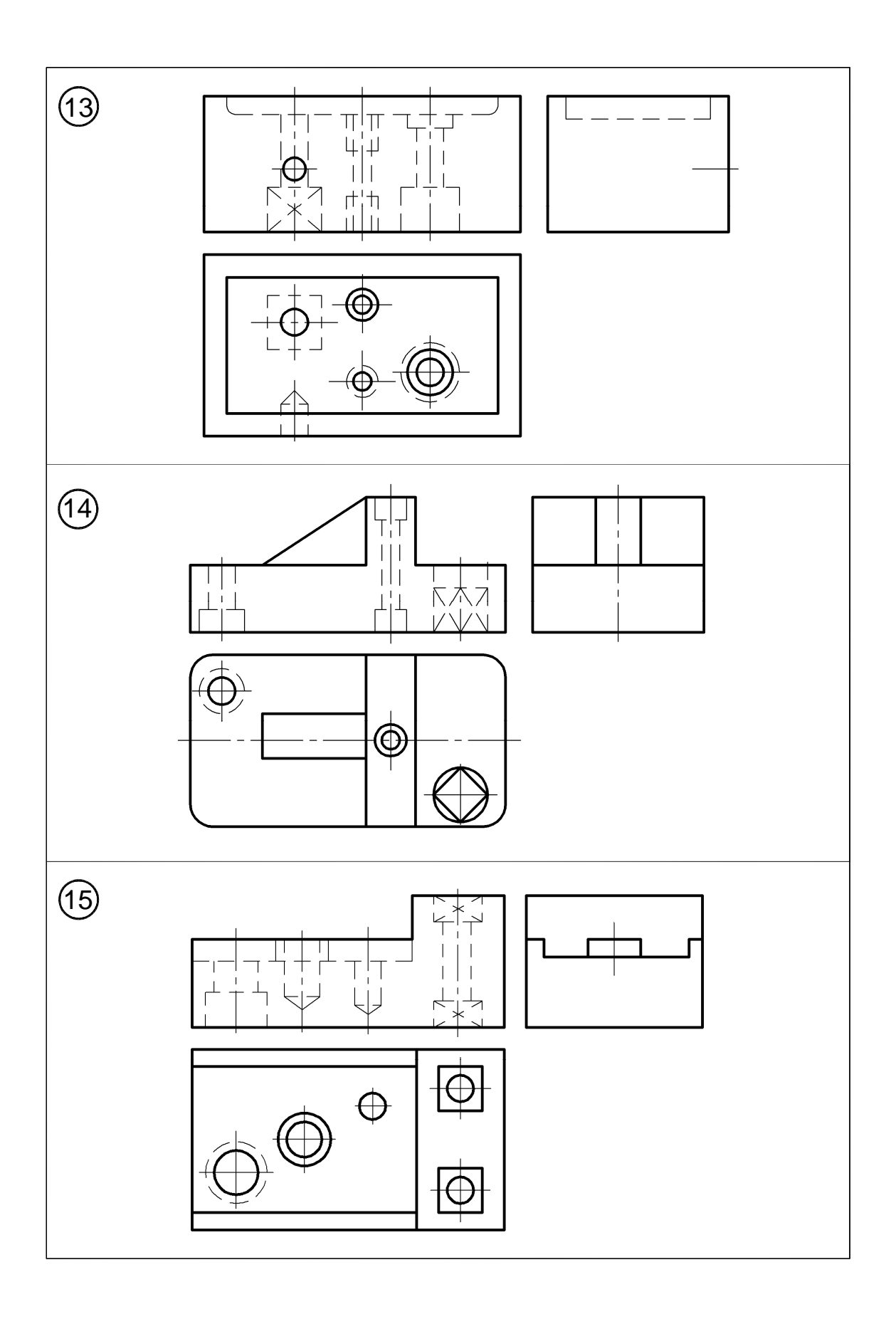

Таблица *8 (*продолжение*)* 

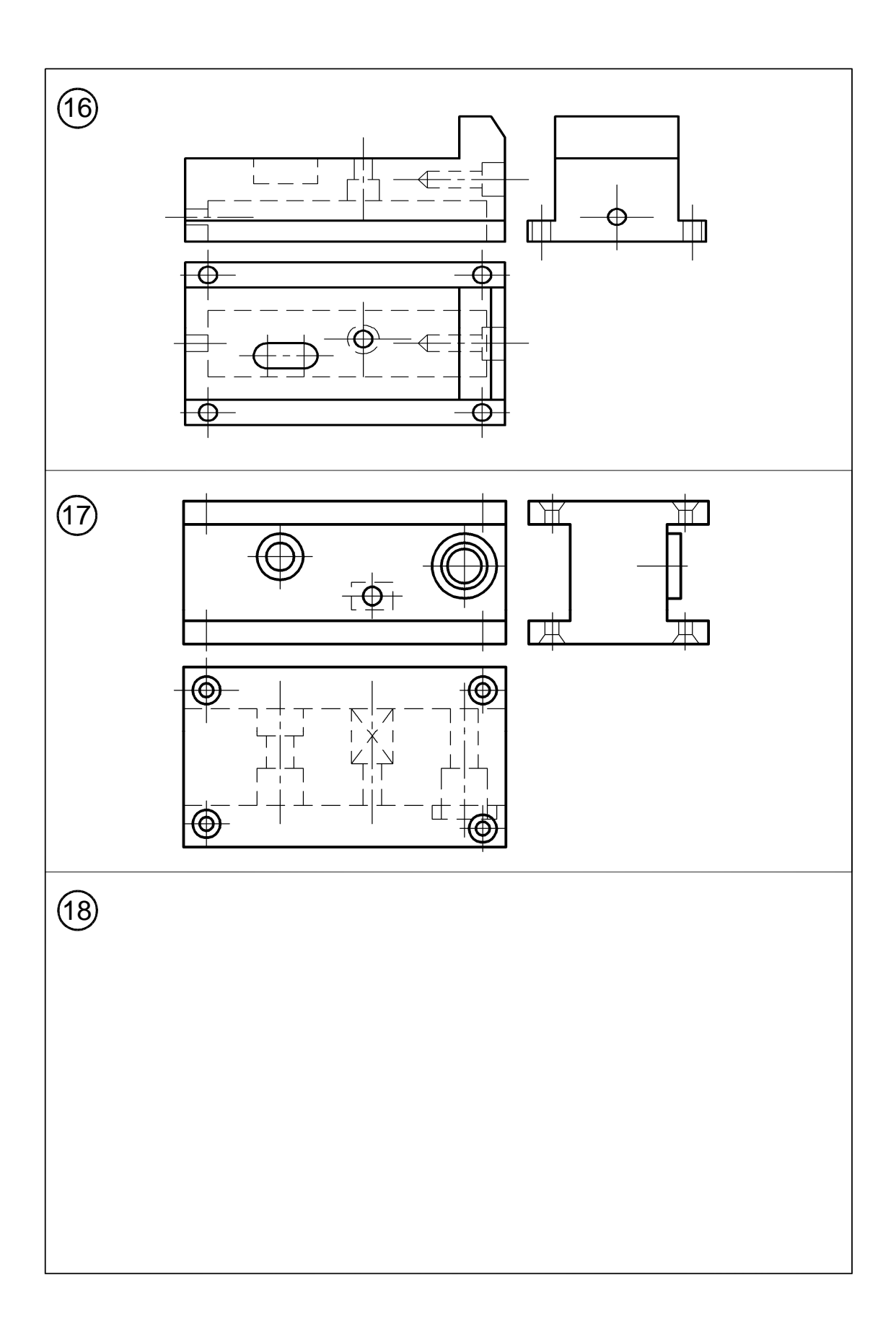

Таблица *8 (*продолжение*)* 

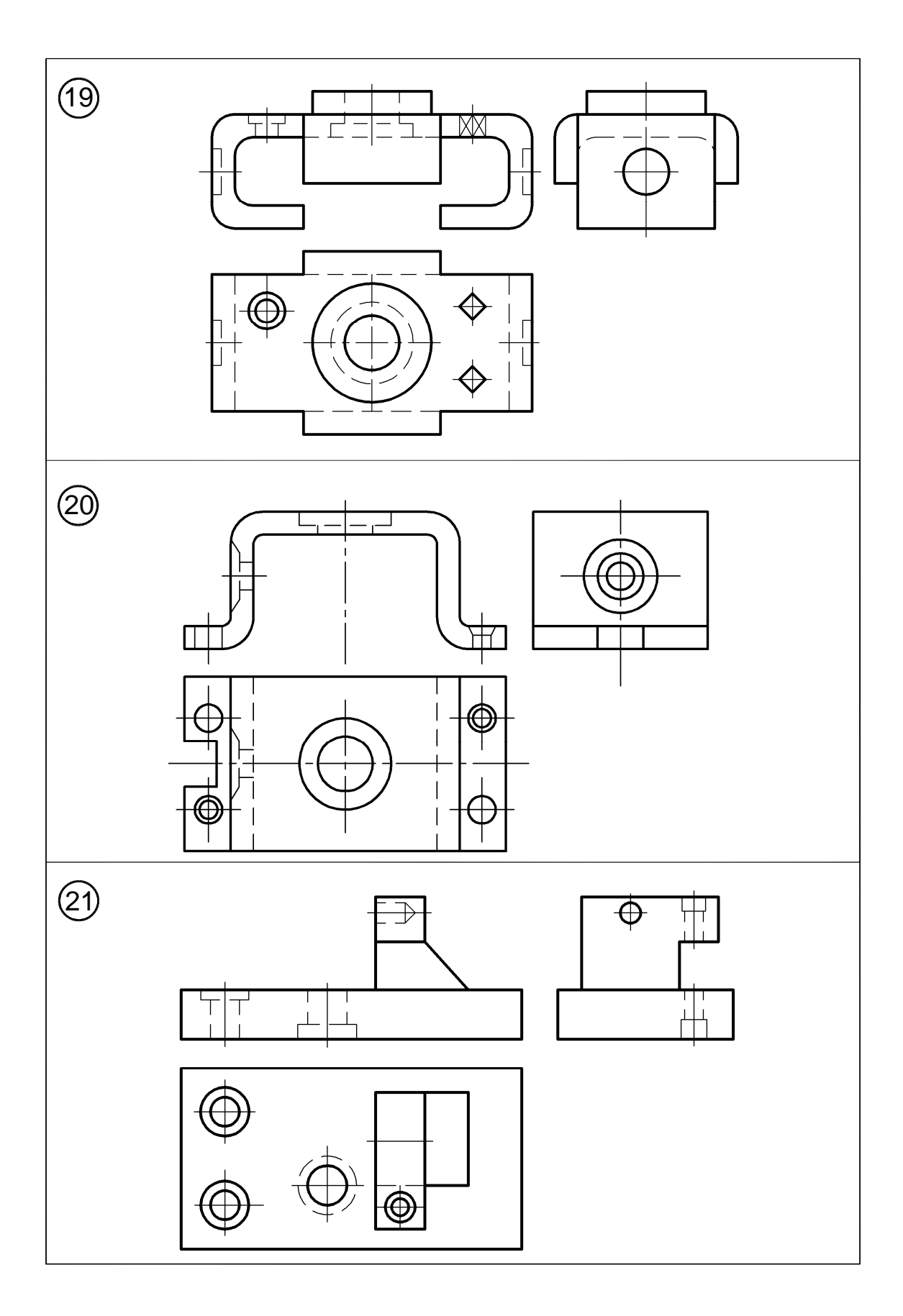

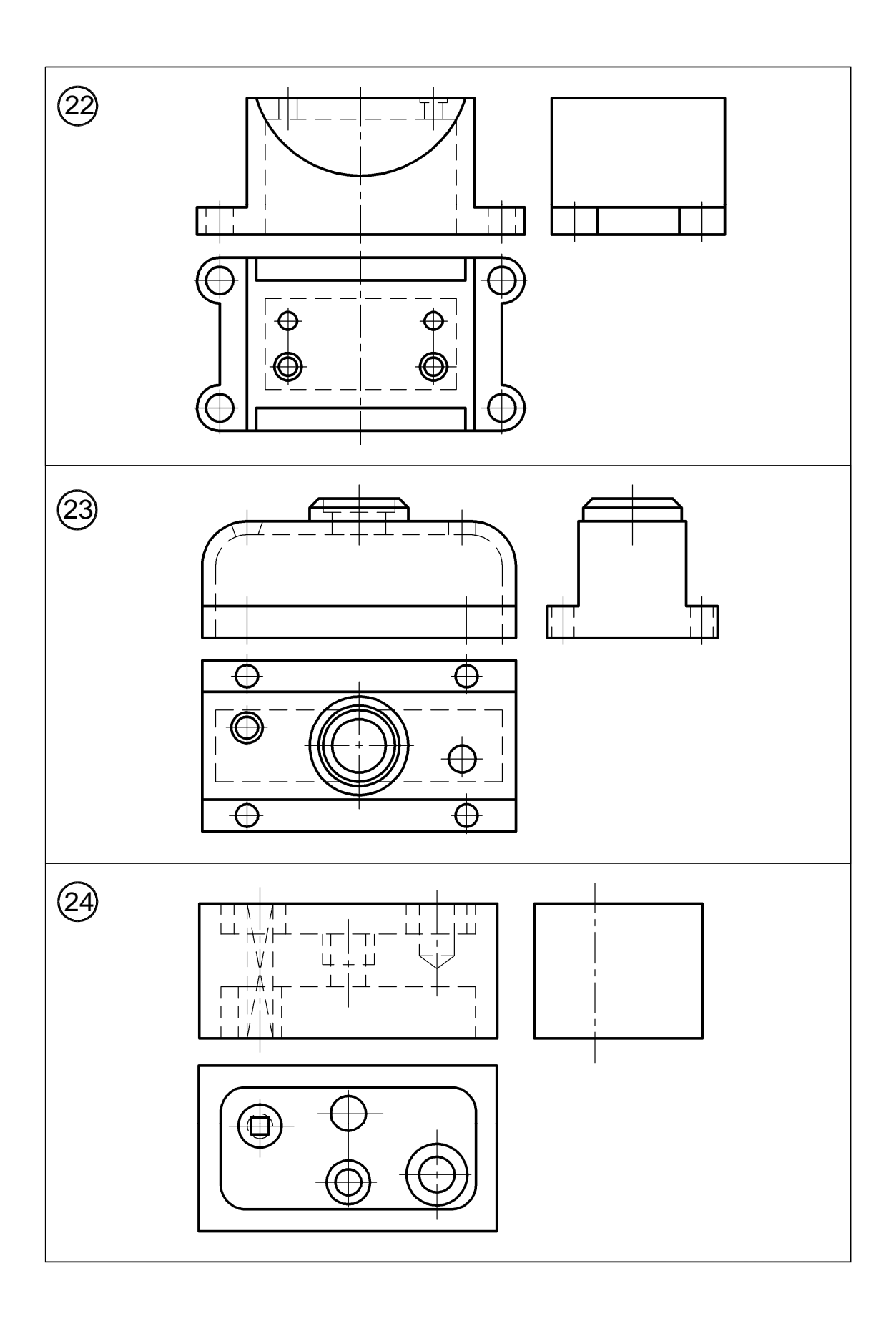

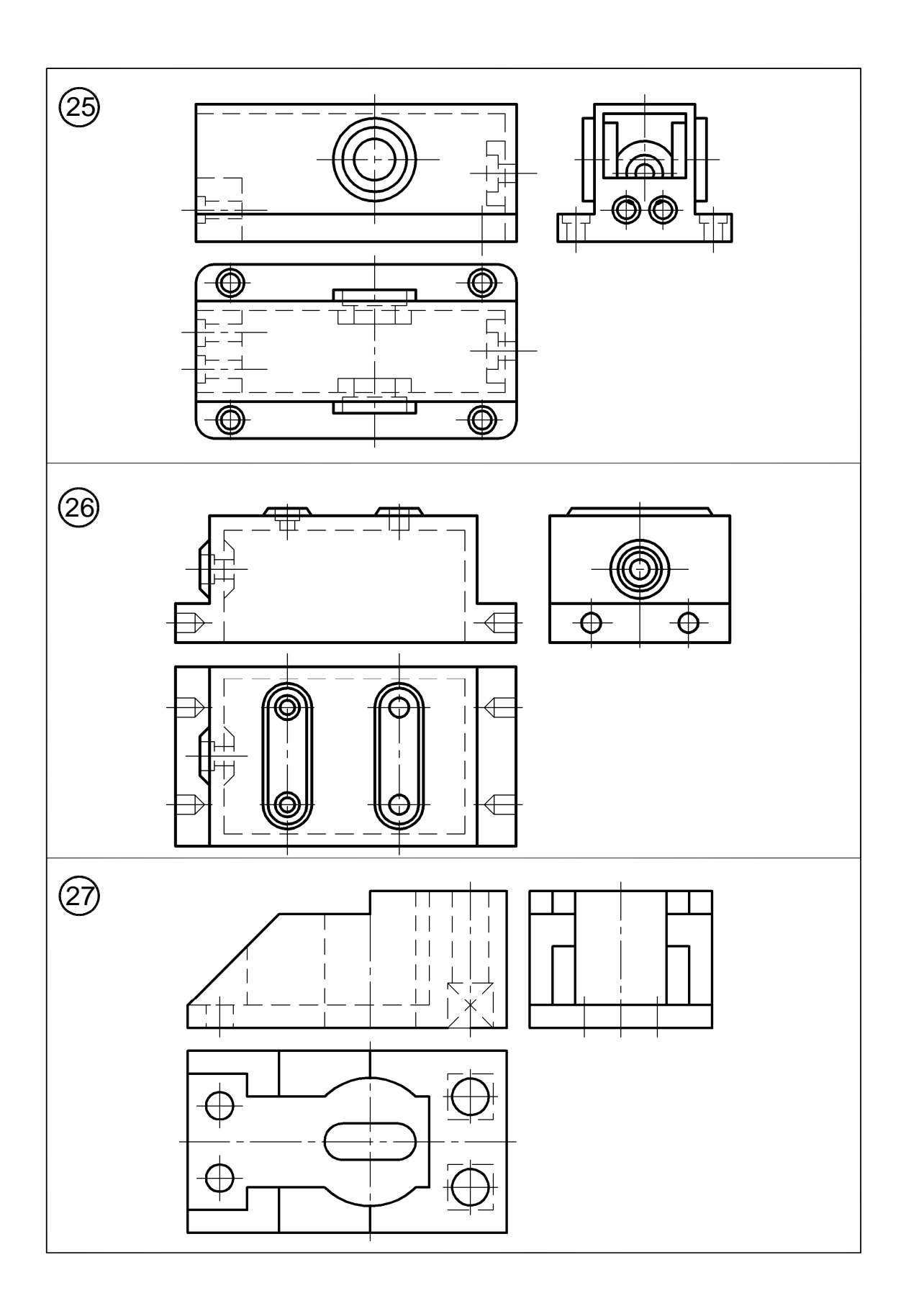

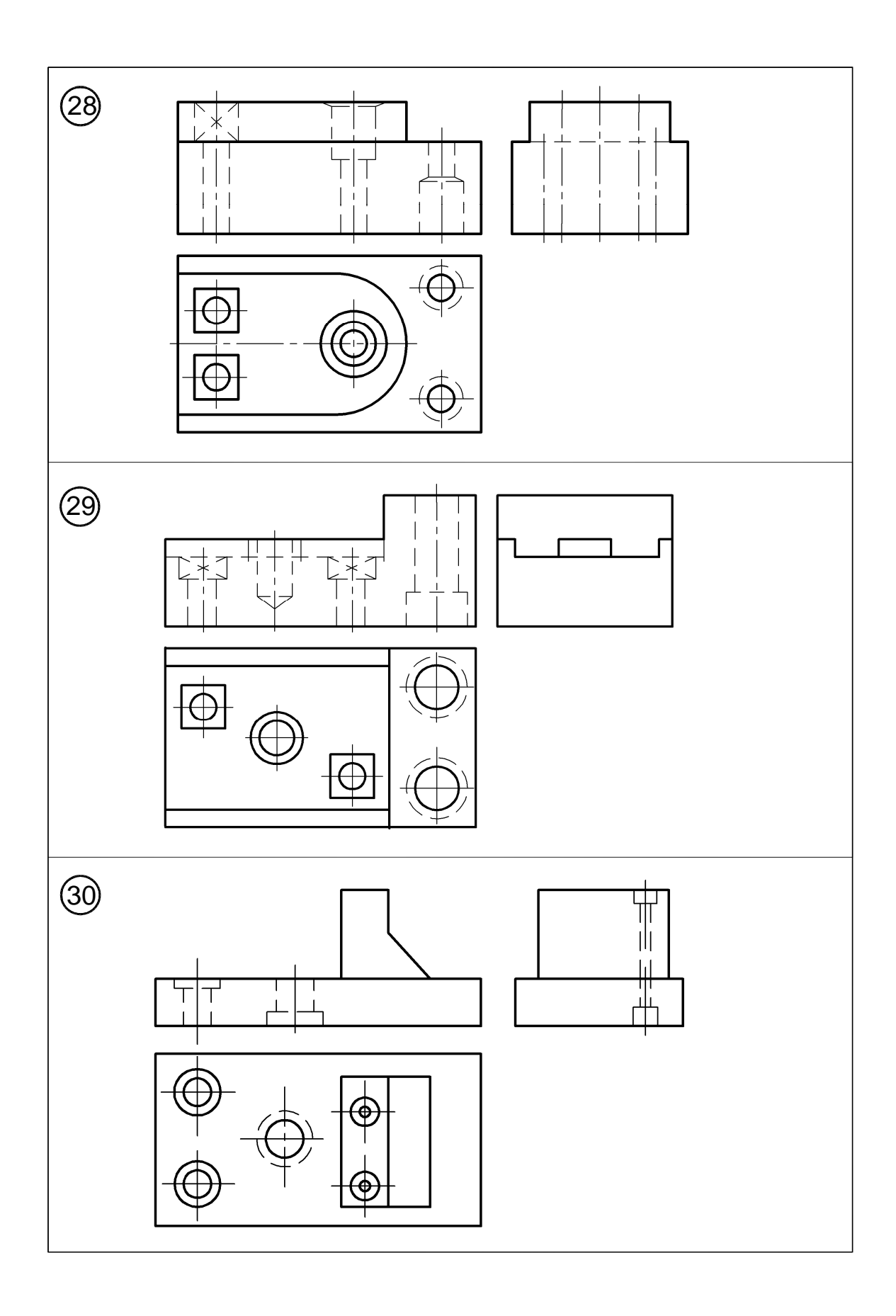